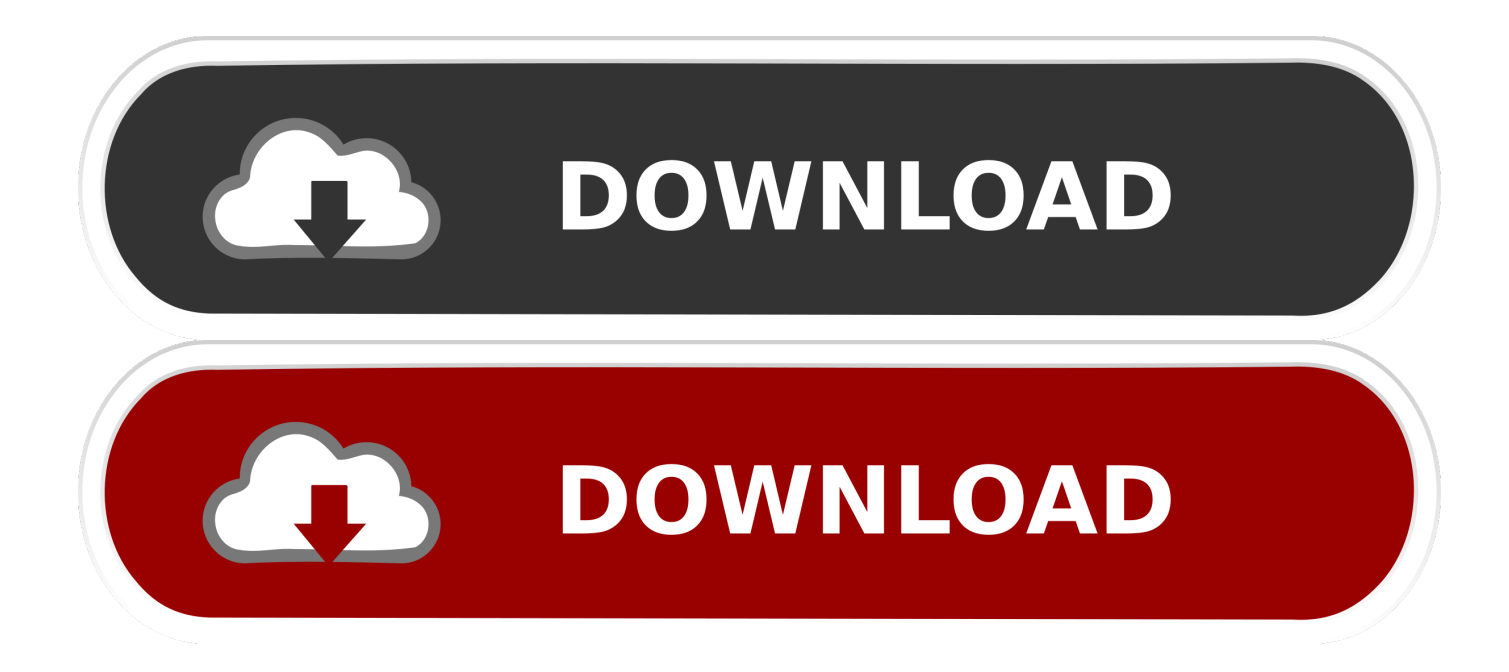

## [Hawker Siddeley Hs 748 Pdf To Word](https://tiurll.com/1ueifw)

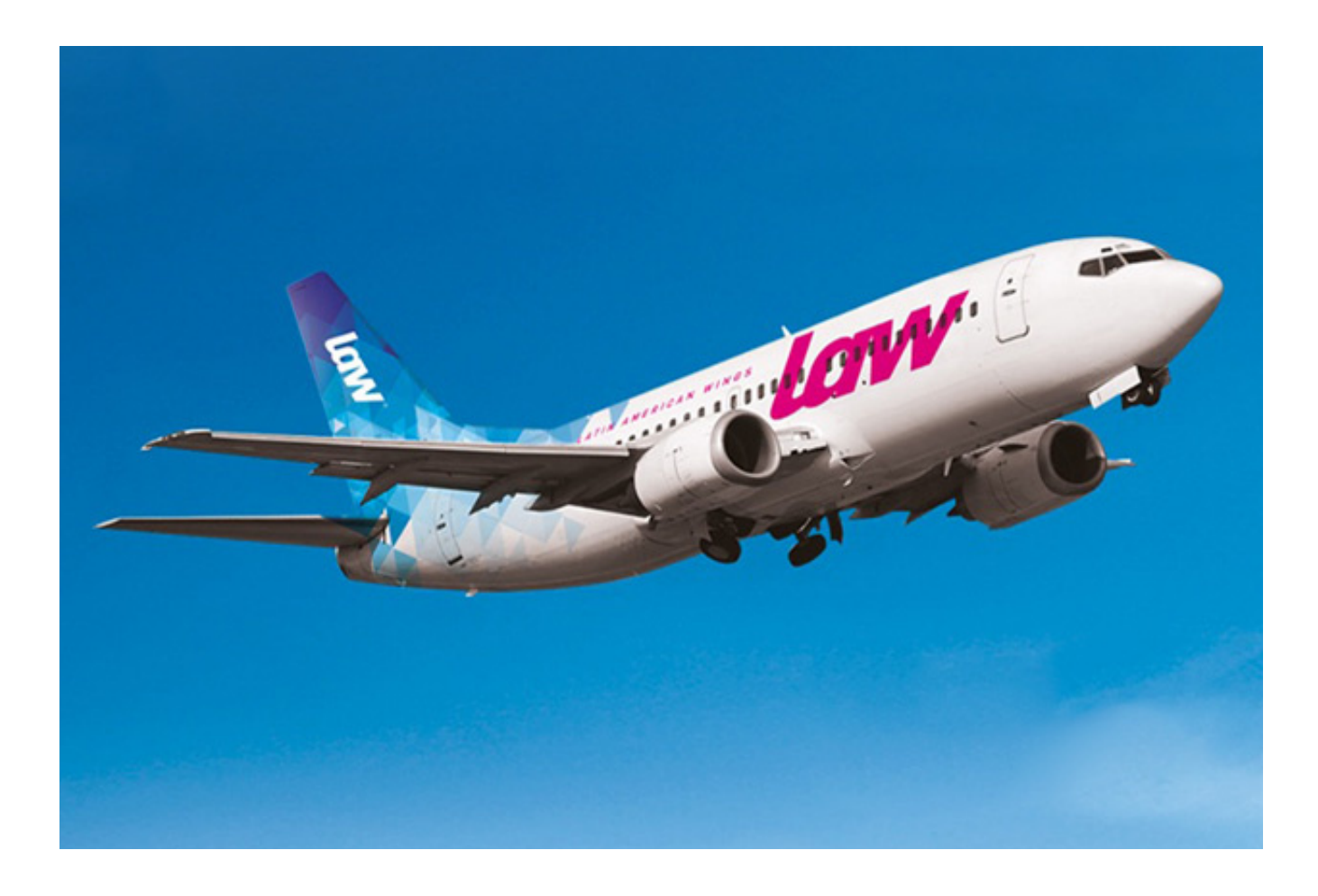

[Hawker Siddeley Hs 748 Pdf To Word](https://tiurll.com/1ueifw)

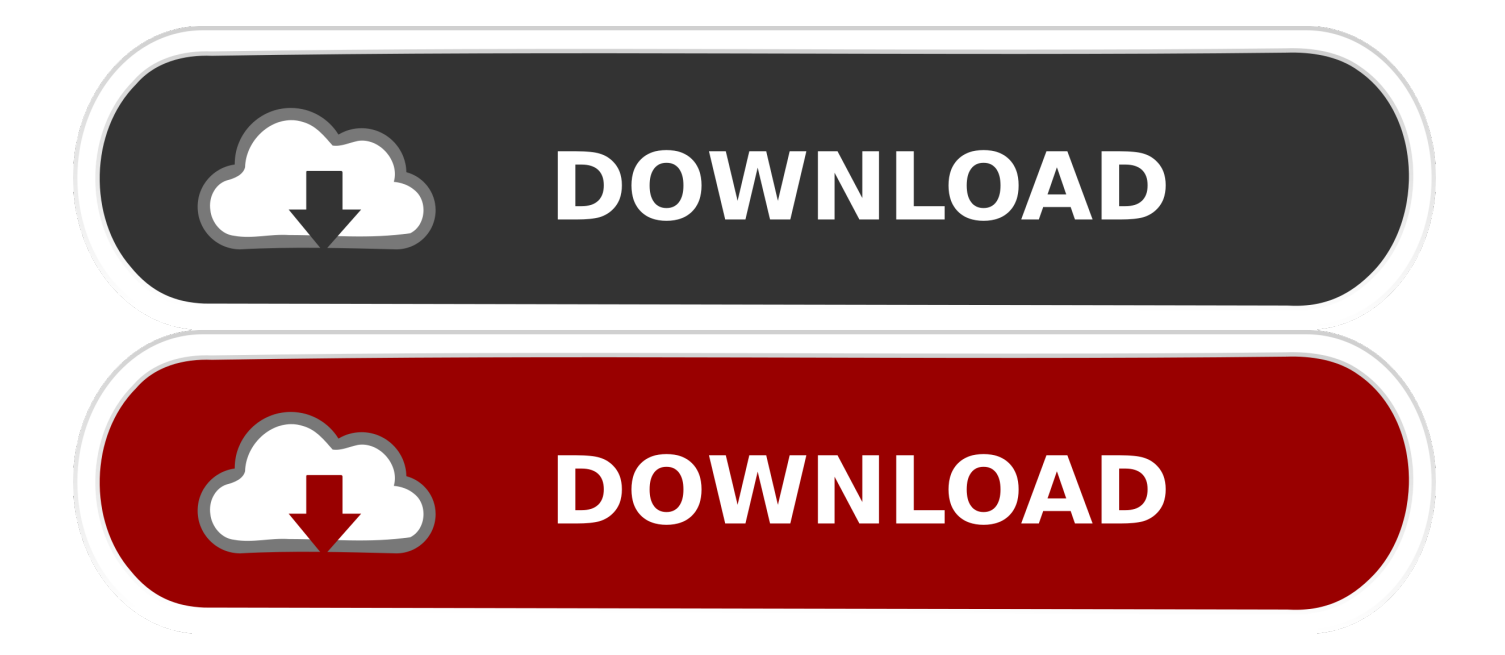

In fact it is very distracting with two columns Is there any way to get rid of it.. The panel manual's pdf file should be correct It seems everyone that has an Audigy soundcard are the ones with the blurries problem too???? Please note that this model does not like you using 'L' to switch on all lights as some gauges are linked in the panel and is a good chance that is what is causding the blurries.. The EXE installers correctly copy these textures where they belong, but if you chose to install to a temporary directory and then move the files manually into your FS9 installation dir, you probably forgot the generic textures.

When did you start developing for flight simulators and what got you interested in it? I started developing for flight simulation back around 1995 with a small MSFS based project.. In sunny Florida Piper might be quicker to reply in the official support thread over here:As for the landing gear lacking paint, I have to say I haven't noticed that myself:Looking good there.. I'm pretty sure that is mentioned in the readfirst txt that you didn't read RegardsRick.. All the lights have their own switches  $\&$  if you press 'L' you can see problems.. Jan 1, 2005 - near Lukla 12 08 JUN HS-748 Gabon Express The number of fatal Hawker Siddeley HS-121 Trident, HS-748.

## [Hp Universal Print Driver For Windows Pcl6 Vista. Download without registration](https://www.townofholliston.us/sites/g/files/vyhlif706/f/uploads/town_department_office_hours.pdf)

Hi,What a grand aircraft, and at a great price, just about perfect Jumped in the cockpit, and thought I had been there all my life.. I then spent the next few months researching and decoding the relevant portions of the MSFS situation files so I could automatically inject the current weather conditions into your saved situation file.. Once those are in the right place, you'll see details like gear and VC textures Hi Janneyour not going to fly far with both propellers feathered and your alternators switched off. [Vindictus Mac Download](https://devakeling1988.wixsite.com/signmunbackvi/post/vindictus-mac-download)

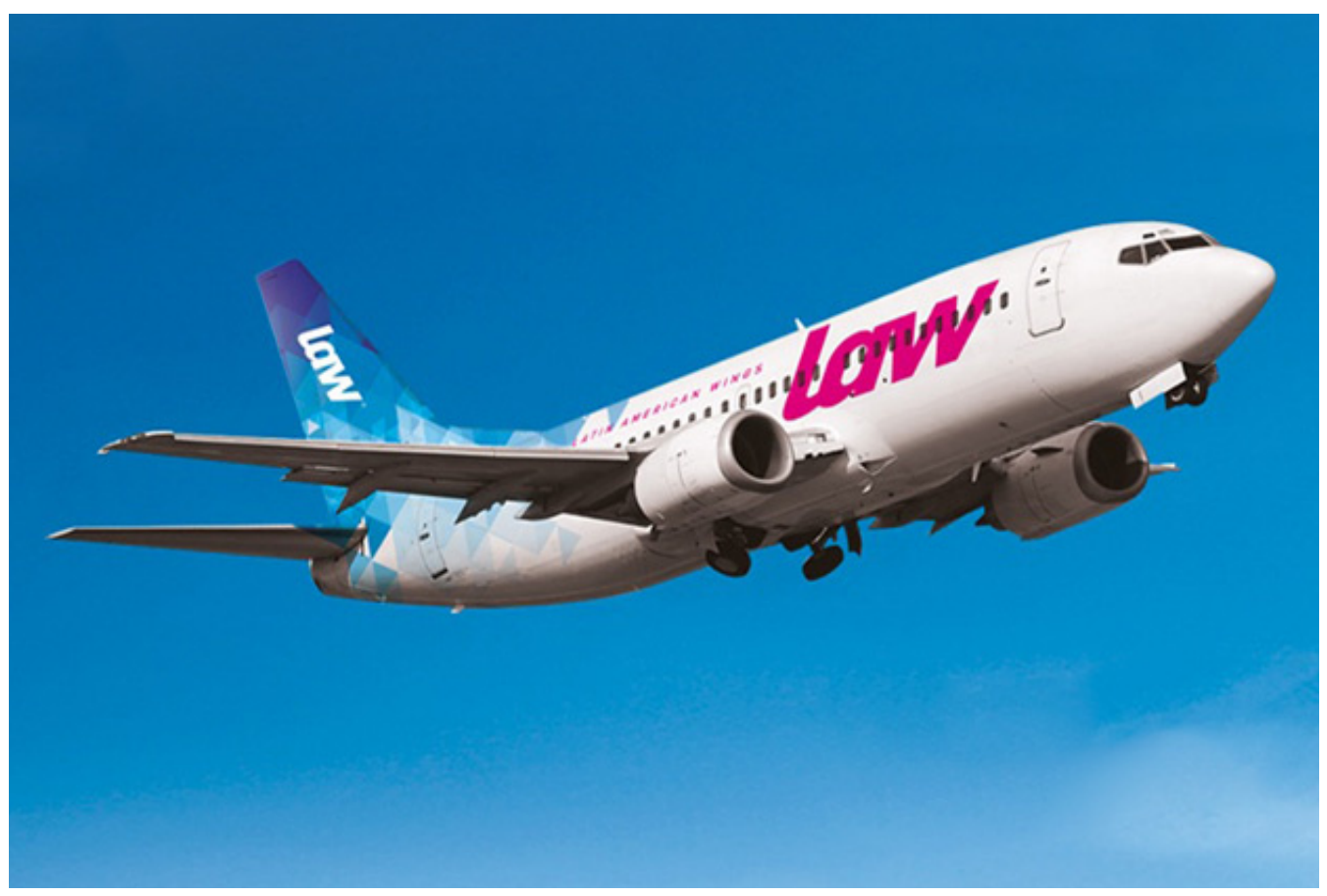

[Adobe Flash Player Version 9 Download Mac](http://nulafar.yolasite.com/resources/Adobe-Flash-Player-Version-9-Download-Mac.pdf)

## [Download any video converter no trial for windows 10 32bit](http://cirnigucon.webblogg.se/2021/march/download-any-video-converter-no-trial-for-windows-10-32bit.html)

 This allowed MSFS to automatically launch with current real weather conditions Through this experience I began thinking how wonderful it would have been if I could have concentrated 90% of my effort on my new development ideas and maybe only 10% of that effort figuring out how to plug into the software.. And members of SOH forums Functional VC (Virtual cockpit) model included; Pkg incl an excellent flight model and features a beautiful custom era correct panel with new XML gauges and easy-to-read virtual cockpit plus four paint schemes.. These are textures that are the same for every repaint of the 748, and they go into your MAIN texture directory (flight simulator/texture/).. Also, does your VC have textures like the ones you can see here:If not, I suspect you have not installed the 'generic' textures correctly.. I found an online weather map site that had current surface conditions for the USA, so I wrote a program that would decode the graphical map symbology and convert it back to text form. [Roxio Easy VHS auf DVD für Mac Software herunterladen](https://kaer04tr.wixsite.com/trawenerin/post/roxio-easy-vhs-auf-dvd-für-mac-software-herunterladen)

## [Adobe Premiere Free Mac Download](https://antabtabe.substack.com/p/adobe-premiere-free-mac-download)

A yellow lamp in a Hawker siddeley Aircraft is a warning ;o)Edit: yes i missed out the fuel cocks in the checklist and will correct it in a later update.. De Havilland DH-80A Puss Moth Version 1 0 for FS2004 Only by Milton Shupe, Scott Thomas, Damian Radice, Tom Falley with Sounds by Mike Hambly.. Technical assistance by Mike Wilkinson, Bill Brady, the Scottish Museum of Flight, Kevin Moore, Ferry van Orden, Leif.. How come none of the landing gear are painted/detailed? Number two, I have a Percision Flight Controls Jetliner column, sitting in front of a 23 inch flat panel monitor, and I don't need the column in the VC cockpit. e828bfe731 [Download Printer Software For Mac](https://provborvares.substack.com/p/download-printer-software-for-mac)

e828bfe731

[che guevara una vida revolucionaria de jon lee anderson pdf](https://nemonrehu.theblog.me/posts/15657719)